# PDFBox с кряком Скачать [Win/Mac] (Latest)

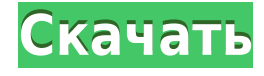

# **PDFBox Crack + Activation Code Download [Mac/Win]**

PDFBox — это полезная библиотека, которая позволяет вам эффективно управлять PDFдокументами с помощью командной строки и только клавиатуры. Предполагая, что Java уже установлена на вашем компьютере, вам нужно запустить командную строку и ввести команду «java -jar», а затем путь к библиотеке. Самое важное, что вам нужно знать о PDFBox, это тот факт, что он обладает удивительным количеством функций для управления PDF. Чтобы перестать ходить вокруг да около, библиотека позволяет создавать новые PDF-файлы и читать уже существующие. Вы также можете преобразовать PDF-файлы в цветовое пространство, преобразовать текстовые файлы в PDF-файлы и так же легко распечатать их. Кроме того, эта простая библиотека также позволяет вам шифровать и расшифровывать PDF-файлы. Кроме того, с помощью PDFBox вы можете извлекать содержимое, такое как тексты и изображения, из файлов PDF. Напротив, библиотека также позволяет конвертировать обычные текстовые файлы в PDF-файлы. Библиотека также содержит отладчик и функции, которые позволяют вам накладывать содержимое ваших PDF-файлов. Более того, эта небольшая библиотека также может помочь вам конвертировать PDF-файлы в более легкие и доступные форматы изображений. И последнее, но не менее важное: PDFBox максимально упрощает объединение нескольких PDF-файлов. И наоборот, это также может помочь вам разделить их. Принимая во внимание все вышеперечисленное, можно с уверенностью сказать, что PDFBox — это полезное и многофункциональное программное решение для работы с PDF-файлами, найденными на жестком диске вашего компьютера. Кроме того, библиотеку можно легко использовать в качестве основы для любого приложения PDF, так как вам нужно только создать вокруг нее интерфейс и использовать правильные команды и события, чтобы воспользоваться ее функциями. Приложение предлагает вам простой способ чтения, печати, объединения, разделения, преобразования, шифрования и расшифровки PDF-файлов. Сериализация PDFBox А: Размер JAR-файла PDFBox обычно составляет всего около 120 КБ.Таким образом, для среднего ПК вы можете потратить это дополнительное время вместо поиска плагинов. Скачать: А: Чтобы использовать эту библиотеку, очень важно отметить, что у вас должен быть установлен Java Developer Kit. Это не обязательно, но помогает, и его можно скачать с Oracle. Если у вас есть JDK, вам нужно будет установить файл pdfbox.jar.

### **PDFBox Crack**

PDFBox 2022 Crack упрощает работу с файлами PDF до такой степени, что вам не нужно выходить из командной строки. Самая быстрая в мире программа для чтения PDF-файлов позволяет бесплатно открывать, читать, сохранять и редактировать PDF-файлы. PDFBox — это бесплатное программное обеспечение с открытым исходным кодом, распространяемое по лицензии GNU GPLv3. Возможности PDFBox: PDF Box — это кроссплатформенная библиотека с открытым исходным кодом для чтения, манипулирования, изменения и создания PDF-файлов на Java. PDFBox помогает создавать документы, конвертировать и извлекать содержимое PDF. Это бесплатное программное обеспечение с открытым исходным кодом, распространяемое под Стандартной общественной лицензией GNU версии 3 (GPLv3). Его можно использовать в Windows, MacOS и Linux. Он написан на Java. Монтаж: Основная процедура установки PDFBox

описана в разделе «После установки (Windows)» этой документации. Библиотека распространяется в јаг-архиве. Это довольно легко установить. Единственное отличие от других приложений заключается в том, что вам нужно ввести командную строку, которая запускает файл јаг, а не просто дважды щелкнуть его. Основное использование: Запустите PDFBox, введите путь к jar-файлу и нажмите Enter. Создайте новый документ, используя классы StandardEdit или TextEdit. Когда вы закончите, закройте документ, используя методы Stop или Save. Вы также можете скопировать текст из документа в буфер обмена Windows с помощью метода CopyText. Вы можете сохранить документ с помощью метода Save или метода OutputStream. Вы можете установить имя и местоположение для вашего документа в методе Сохранить. Чтобы проверить, загружен ли PDFBox и готов ли он, вы можете вызвать метод is Loaded в классе Document или в классе OutputStream. Документация: Вы можете найти Руководство пользователя на Настройка документа и класса документа: Если в вашем приложении нет документов, вам необходимо создать новый документ. Если вы создаете новый документ из конструктора, вам необходимо установить поля и шрифт по умолчанию. Document doc = новый документ (PageSize.LETTER, поле, поле, поле, поле, поле, поле, поле, новый шрифт (имя шрифта, размер шрифта)): Конструкторы: общедоступный документ (PageSize defaultPageSize); общедоступный документ (PageSize defaultPageSize, String defaultFont); общедоступный документ (PageSize defaultPageSize, String defaultFont, String fileName); публичный 1eaed4ebc0

## **PDFBox**

PDFBox — это простая библиотека для создания, управления и просмотра файлов Portable Document Format (PDF) в командной строке на Java. PDFBox может создавать файлы PDF, XPS или Postscript с нуля на основе существующих файлов PDF или файлов шаблонов. Кроме того, он может записывать PDF-файлы с нуля и печатать на различных принтерах. Он поддерживает стандарты PDF-1.2 и PDF-1.3, а также наиболее распространенные действия, такие как копирование и редактирование содержимого из PDF-файла, атрибутов страницы, включая возможность создания формы, заполнения полей в форме, поворота страниц и размещения текст и графика на странице. PDFBox также предоставляет иерархическую библиотеку PDF, которая может анализировать метаданные PDF и извлекать текст и графику из документа PDF. PDFBox может загружать текстовые файлы, а также двоичные файлы, содержащие текст. PDFBox может открывать несколько файлов одновременно, используя команду «вставить», чтобы открыть несколько файлов, а затем объединить их. PDFBox позволяет извлекать страницу за страницей или текстовыми и графическими объектами. PDFBox может выполнять действия в изолированном режиме и может защитить страницу от перезаписи компилятором Java. PDFBox может преобразовывать PDF-файлы в другие форматы файлов: Word, XML, Portable Document Format-Encapsulated PostScript (PDF/X-1), ASCII (текст), PCL (язык управления принтером), формат обмена графикой (GIF), файл изображения с тегами Формат (TIFF), Shell Archive (SAR), ZIP, обычный текст и даже наборы символов EBCDIC или ASCII. PDFBox также может преобразовывать объекты в файле PDF в файлы других форматов: Word, XML, Portable Document Format-Encapsulated PostScript (PDF/X-1), ASCII (текст), PCL (язык управления принтером), формат обмена графикой (GIF) , Tagged Image File Format (TIFF), Shell Archive (SAR), ZIP, обычный текст и даже наборы символов EBCDIC или ASCII. PDFBox использует архитектуру подключаемых модулей, позволяющую добавлять собственные команды и модули для PDF и других форматов, а также использовать сторонние модули, разработанные другими участниками. Команда «help» перечислит все доступные команды с длинным описанием и кратким обзором, а также подробным описанием параметров конфигурации. PDFBox также поддерживает самые популярные функции, такие как закладки, формы, аннотации, объекты и страницы. PDFBox может использовать несколько документов или один PDF-документ в качестве входных и выходных данных. Там

### **What's New in the?**

PDFBox — это библиотека Java для чтения, записи и управления PDF-файлами. PDFBox выпущен под лицензией GNU GPL. Он бесплатный, кроссплатформенный и простой в установке. PDFBox распространяется SourceForge.net как часть академической лицензии SourceForge.net, которая также включает исключение Classpath для ученых и студентов. Функции: • Чтение PDF-файла. • Создать PDF-файл. • Извлечь содержимое (текст/изображения) из файла PDF. • Объединение нескольких файлов PDF. • Разделить файл PDF. • Преобразование файла PDF в текстовый файл. • Преобразование текстового файла в файл PDF. • Извлечь текст файла PDF. • Извлечь текст текстового файла. • Распечатать PDFфайл. • Оптимизируйте процесс печати. • Защитите файл PDF паролем. • Управление

содержимым PDF-файла. • Делайте водяные знаки. • PDFBox поддерживает примитивное шифрование и дешифрование. • Зеркалирование PDF-файлов (PDFBox 2.0.1 и выше). • PDFBox является кроссплатформенным: на Linux, Mac OS X, Windows и других платформах. • PDFBox написан на Java и не зависит от платформы. • PDFBox реализует спецификацию платформы Java 2. • Библиотека, упрощающая работу с PDF-файлами. • API, позволяющий написать приложение для доступа к файлам PDF. • PDFBox протестирован на Microsoft Windows XP, Mac OS X 10.6 и 10.5 и Linux. • Предварительный просмотр и печать файла PDF. • Прочитайте файл PDF и распечатайте его. • Распечатать все страницы файла PDF. • Импорт файла PDF в текстовый редактор. • Объединить файл PDF. • Разделить файл PDF. • Извлечь содержимое (текст/изображения) из файла PDF. • Преобразование файла PDF в текстовый файл. • Извлечь текст файла PDF. • Извлечь текст текстового файла. • Оптимизируйте процесс печати. • Защитите файл PDF паролем. • Управление содержимым PDF-файла. • Делайте водяные знаки. • PDFBox поддерживает примитивное шифрование и дешифрование. • Зеркалирование PDFфайлов (PDFBox 2.0.1 и выше). • Типы файлов:.pdf • Лицензия: GNU GPL. • Веб-сайт:

# **System Requirements For PDFBox:**

Для Xbox One: Для использования этого приложения требуется широкополосное подключение к Интернету и членство в Xbox Live Gold (продается отдельно). Интернет-соединение и совместимость зависят от страны/региона. Для PlayStation® 4: Для использования этого приложения требуется широкополосное подключение к Интернету и учетная запись PlayStation Network. Интернет-соединение и совместимость зависят от страны/региона. За загрузку контента может взиматься плата с вашей учетной записи PlayStation Network. Плата зависит от баланса вашей учетной записи PlayStation Network и месячных лимитов. Вам должно быть не менее 18 лет, и вы должны проживать в стране, где хотите скачать

Related links: